# Package 'mleur'

February 20, 2015

<span id="page-0-0"></span>Type Package Title Maximum likelihood unit root test Version 1.0-6 Date 2013-12-9 Author A. I. McLeod, Hao Yu and Ying Zhang Maintainer Ian McLeod <aimcleod@uwo.ca> **Depends**  $R$  ( $>= 2.0.0$ ), urca, stabledist, fGarch, lattice Description Provides functions for unit root testing using MLE method License GPL  $(>= 2)$ LazyLoad yes LazyData yes Classification/ACM G.4, I.5 Classification/MSC 62H30 NeedsCompilation no Repository CRAN Date/Publication 2013-12-12 01:21:08

# R topics documented:

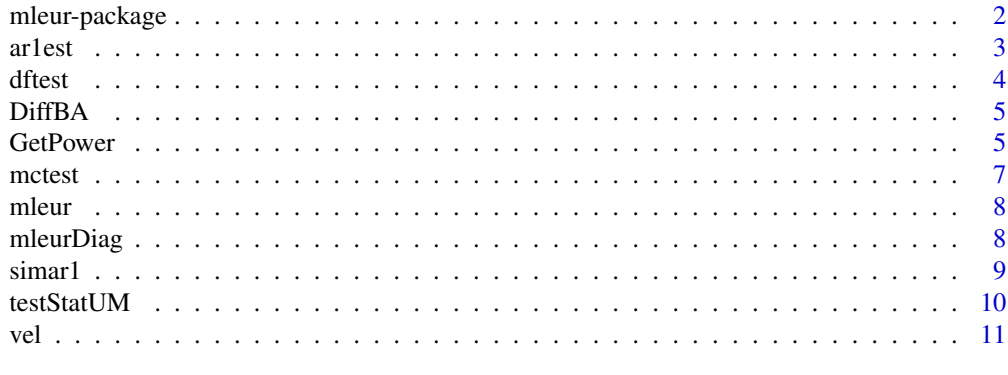

**Index** [12](#page-11-0)

<span id="page-1-0"></span>

Support for mle unit root tests

#### Details

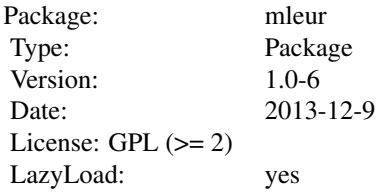

#### Author(s)

A. I. McLeod, Hao Yu and Ying Zhang Maintainer: Ian McLeod <aimcleod@uwo.ca>

#### Examples

```
#Example 1. Analysis of money velocity
library(lattice)
xyplot(vel, lwd=1.5, type="b", cex=0.7, pch=16, aspect=0.8,
xlab="year", ylab="money velocity")
mleurDiag(vel)
mleur(vel)
dftest(vel)
ar1est(vel)
ar1est(vel, method="LSE")
#
#Example 2.
#Difference in BAA and AAA corporate bonds
library(lattice)
xyplot(DiffBA, lwd=1.5, type="b", cex=0.7, pch=16, aspect=0.8,
xlab="year", ylab="money velocity")
mleurDiag(DiffBA)
mleur(DiffBA)
dftest(DiffBA)
ar1est(DiffBA)
ar1est(DiffBA, method="LSE")
```
<span id="page-2-0"></span>ar1est *MLE or LSE for AR(1) parameter. Sample mean correction used in MLE case. Intercept term estimated in LSE case.*

#### Description

Fast exact computation of the MLE for AR(1) by solving the likelihood equation. The sample mean correction is used, so the method is not strickly speaking exact but the name derives from the fact that if the mean is known and was used instead of the sample mean the estimate would be an exact MLE estimate of the parameter in the  $AR(1)$  model. It has been shown that effect of estimating the sample mean is negligible.

#### Usage

 $ar1est(z, method = c("MLE", "LSE"))$ 

#### Arguments

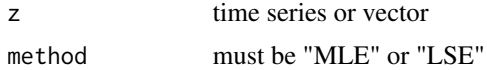

#### Details

The exact MLE for mean-zero an AR(1) time series satisfies a cubic equation. The solution of this equation for the MLE given by Zhang (2002) is used. This approach is more reliable as well as faster than the usual approach to the exact MLE using a numerical optimization technique which can occasionally have convergence problems.

#### Value

MLE for the parameter

# Author(s)

A.I. McLeod and Ying Zhang

#### References

Zhang, Y. (2002). Topics in Autoregression, Ph.D. Thesis, University of Western Ontario.

#### Examples

```
#Example 1
#compare MLE and LSE for vel series
ar1est(vel)
ar1est(vel, method="MLE")
ar1est(vel, method="LSE")
#
```
4 decree design of the state of the state of the state of the state of the state of the state of the state of the state of the state of the state of the state of the state of the state of the state of the state of the stat

```
#Example 2
ar1est(DiffBA)
ar1est(DiffBA, method="LSE")
```
<span id="page-3-1"></span>dftest *Dickey-Fuller test*

# Description

Computes the Dickey-Fuller test using the pivotal test statistic and returns critical points for tests at levels 0.1, 0.05, 0.01.

# Usage

dftest(y)

# Arguments

y time series or vector

# Details

The function ur.df() in the package ur.ca is used.

#### Value

The output is a list with components:

DFStat value of Dickey-Fuller pivotal statistic

criticalValues critical values corresponding to 1

# Author(s)

A.I. McLeod and Hao Yu

# See Also

[ur.df](#page-0-0), [mleur](#page-7-1)

#### Examples

dftest(vel) mleur(vel)

<span id="page-3-0"></span>

<span id="page-4-0"></span>

The difference in Moody's BAA and AAA corporate bond yields annually

#### Usage

data(DiffBA)

# Format

The format is: Time-Series [1:35] from 1976 to 2010: 1.32 0.95 0.76 1.06 1.73 ...

#### Details

The data set includes the annual Moody's Baa and Aaa corporate bond yields from 1976 to 2010, and the difference between Baa and Aaa.

#### Source

The annual data of BAA and AAA are downloaded from the Board of Governors of the Federal Reserve System (http://www.federalreserve.gov/releases/h15/data.htm)

#### Examples

```
mleurDiag(DiffBA)
mleur(DiffBA)
dftest(DiffBA)
```
GetPower *Simulation function to compute power for AR(1) alternative*

#### Description

Compares the empirical power of unit-root tests using simulation. Various non-normal distributions may be selected.

#### Usage

```
GetPower(phi, n, NSIM = 1000, tests = c("DF", "MLEp", "MLEn", "MCT"),noiseDist = c("normal", "t", "stable", "GARCH11"), df = 5,
ALPHA = 1.5, BETA = 0, alpha = 0.2, beta = 0.7)
```
# <span id="page-5-0"></span>Arguments

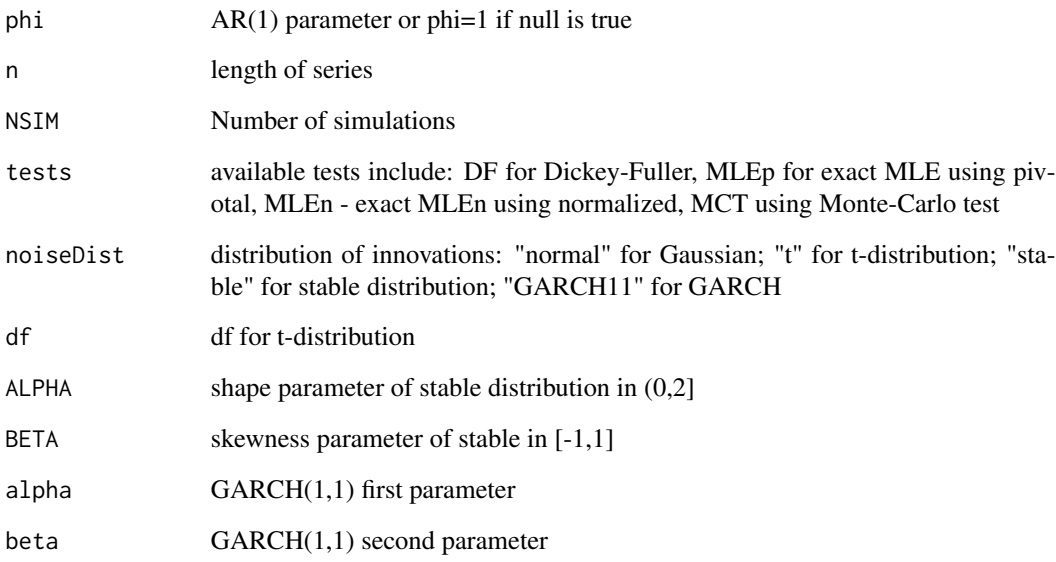

# Value

List with the following components:

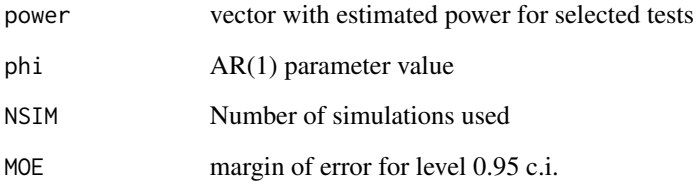

# Author(s)

A.I. McLeod

# See Also

[mleur](#page-7-1), [dftest](#page-3-1)

# Examples

GetPower(phi=0.8, n=50, NSIM=100, tests=c("DF", "MLEp"))

<span id="page-6-0"></span>

The Monte-Carlo unit root test using the exact MLE. This provides a check for the function mleur() as well as a more robust approach using bootstrap residuals.

# Usage

```
mctest(y, type = c("p", "n"), NumRep = 1000, bootQ = FALSE)
```
# Arguments

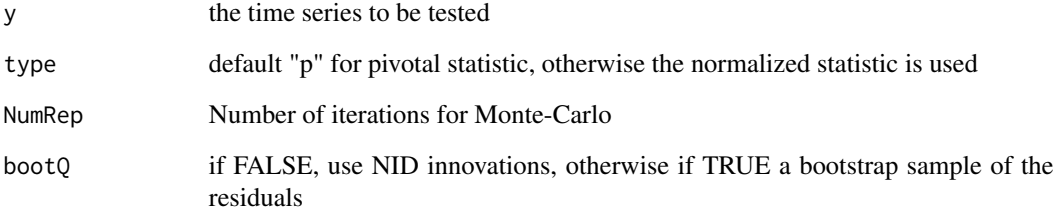

# Value

p-value

#### Author(s)

A.I. McLeod and Hao Yu

# See Also

[mleur](#page-7-1)

# Examples

mctest(DiffBA, NumRep=100, type="n")

<span id="page-7-1"></span><span id="page-7-0"></span>

Implements fast unit root test using response surface

# Usage

mleur(y, type =  $c("p", "n")$ )

# Arguments

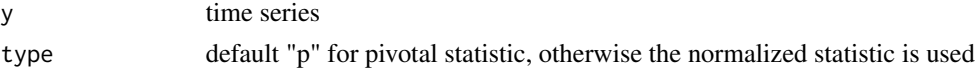

# Details

In paper.

#### Value

a vector of length 4 with named elements: c("test statistic", "1

#### Author(s)

A.I. McLeod and Hao Yu

# Examples

mleur(vel)

mleurDiag *Diagnostic checks for mleur test*

# Description

Test for autocorrelation for mleur test

#### Usage

mleurDiag(y, lag.max = "default")

# Arguments

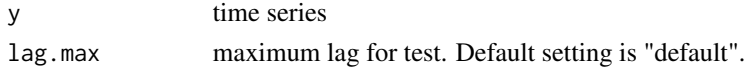

#### <span id="page-8-0"></span>simar1 9

#### Details

Box-and-Whisker plot of residuals from fitted AR(1) plotted along with the p-value for the Wilk-Shairo test. The test in the package fBasics is used. The p-values of the Box-Ljung portmanteau test are plotted as well as the residual autocorrelations.

#### Value

The residuals are returned invisibly.

#### Author(s)

A. I. McLeod

#### See Also

[mleur](#page-7-1)

# Examples

 $z < -$  rnorm(100) mleurDiag(z)

simar1 *Simulate AR(1)*

#### Description

Exact simulation for AR(1) with normal and non-normal innovations

#### Usage

```
simar1(phi = 0.5, n = 100, InnovationVariance = 1, noiseDist = c("normal", "t",
 "stable", "GARCH11"), df = 5, ALPHA = 1.5, BETA = 0, GAMMA = 1, DELTA = 0,
alpha = 0.2, beta = 0.7)
```
#### Arguments

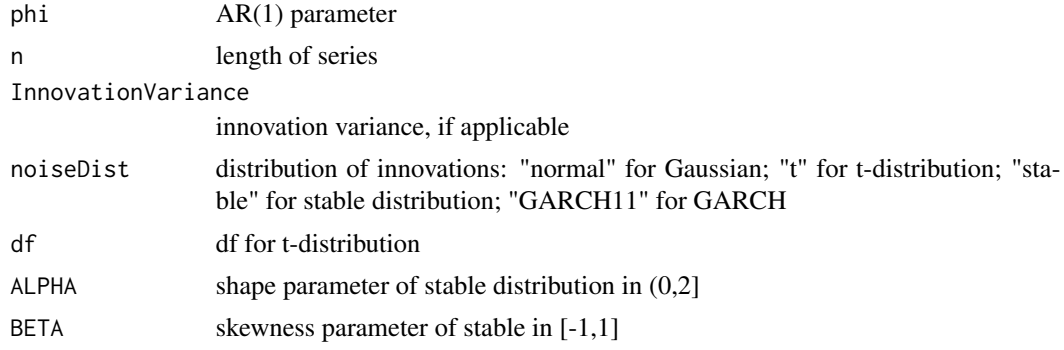

<span id="page-9-0"></span>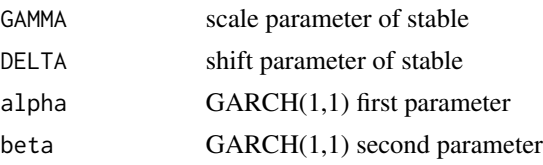

# Details

More details later.

#### Value

a vector of length n containing the simulated series

# Author(s)

A.I. McLeod

# Examples

simar1()

testStatUM *unit root MLE test statistic*

# Description

Computes the MLE unit root test statistic.

# Usage

testStatUM(y, type =  $c("p", "n")$ )

# Arguments

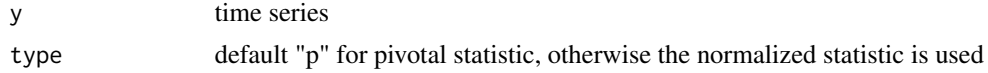

# Details

See paper.

# Value

the test statistic

# Author(s)

A.I. McLeod

<span id="page-10-0"></span>vel the contract of the contract of the contract of the contract of the contract of the contract of the contract of the contract of the contract of the contract of the contract of the contract of the contract of the contra

# See Also

[mleur](#page-7-1)

# Examples

testStatUM(vel)

vel *Velocity of money, 1869-1970, Nelson*

# Description

Component in the famous dataset of Nelson and Plosser. Available in the urca package.

# Usage

data(vel)

# Format

The format is: Time-Series [1:102] from 1869 to 1970: 5.61 5.16 4.63 5.05 4.95 4.71 4.46 4.65 ...

#### Source

See example 1 below.

# Examples

```
#Example 1: Data source:
data(nporg, package="urca")
testdata <- na.omit(nporg[, c("year", "vel")])
vel <- ts(testdata[,"vel"], start=testdata[1,1], freq=1)
#
mleurDiag(vel)
dftest(vel)
mleur(vel)
```
# <span id="page-11-0"></span>Index

∗Topic datasets DiffBA, [5](#page-4-0) vel, [11](#page-10-0) ∗Topic package mleur-package, [2](#page-1-0) ∗Topic ts ar1est, [3](#page-2-0) dftest, [4](#page-3-0) GetPower, [5](#page-4-0) mctest, [7](#page-6-0) mleur, [8](#page-7-0) mleur-package, [2](#page-1-0) mleurDiag, [8](#page-7-0) simar1, [9](#page-8-0) testStatUM, [10](#page-9-0) ar1est, [3](#page-2-0) dftest, [4,](#page-3-0) *[6](#page-5-0)* DiffBA, [5](#page-4-0) GetPower, [5](#page-4-0) mctest, [7](#page-6-0) mleur, *[4](#page-3-0)*, *[6,](#page-5-0) [7](#page-6-0)*, [8,](#page-7-0) *[9](#page-8-0)*, *[11](#page-10-0)* mleur-package, [2](#page-1-0) mleurDiag, [8](#page-7-0) simar1, [9](#page-8-0) testStatUM, [10](#page-9-0) ur.df, *[4](#page-3-0)* vel, [11](#page-10-0)